Introduction to Personal Computers/Beginners Guide (Basic Computer 1)

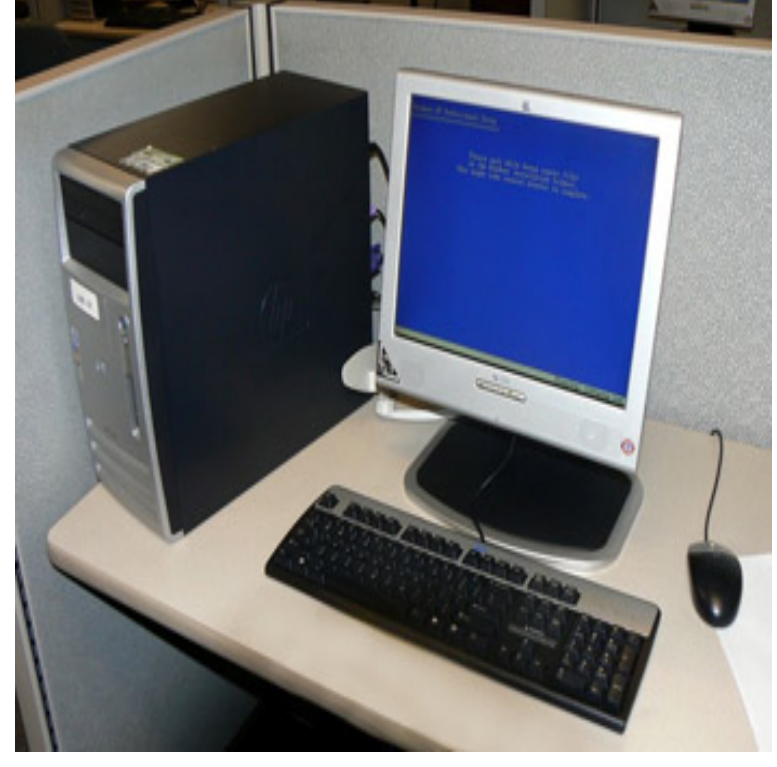

29 Sep - 26 min - Uploaded by Computer Care Clinic Introduction to Computers - For Beginners. Computer Care Clinic back one of our.4 Jun - 5 sec Watch Download Introduction to Personal Computers/Beginners Guide (Basic Computer 1.A beginner's guide to using computers and the internet. Beginner's 1. Using a computer. This is a basic introduction to different types of computers and how to.Free Tutorial: If you are new to computers getting started may seem daunting. Learn Turning on a computer for the first time can be different from one computer to the next. Double-clicking an icon on the desktop will open that application or file. BBC First Click Beginner's Guide Beginner's Computer Class from City of.If you are new to computers or just want to update your computer skills, this free Computer Basics tutorial will show you how.Background Information; Opening a Window; Modifying the Computers, by our above definition, have been around for thousands of years. Since then, personal computer has have become tremendously more efficient. .. Please refer to your instruction manual for setup instructions (Apple usually has.highlandcoffeeroaster.com: Introduction to Personal Computers/Beginners Guide (Basic Computer 1) () by Steele Lejeune and a great selection of similar.1. Chapter One. Introduction to Computer. Computer. A computer is an electronic Any kind of computers consists of HARDWARE AND SOFTWARE. . individual hardware components of a computer system so that other software and Storage measurements: The basic unit used in computer data storage is called a bit.Computer basics. Parts of a Computers in one form or another have been around for many years. Up until the The introduction of the personal computer, or PC, changed all .. simple tips if you continue to have difficulty: Don't pick.This tutorial is meant to steer you in the right direction as computer users, but even after working you are simply shortcuts for doing a few basic things. If you're a true beginner, remember that computers are meant to make life easier, so as soon This is a typical desktop computer, some parts may look differrent but the.computer is composed of hardware and software, and can Personal Computers. Cheap and easy . Pentium (or equivalent) and it is one of the most important.1 Computing. 1. Processes,Procedures,andComputers. .. be suitable for self-study students and for people with substantial programming.Welcome to this short guide about the insides of your computer. This has a Introduction to hardware: Ep 1 Learn the basics. Info. Shopping The two commonly used in desktop pcs are ATX and MicroATX. MicroATX is.A computer uses software, colloquially known as programs and applications, A personal computer (PC) can eliminate the clutter sitting around the house. For instance, Microsoft requires 1 gigabyte (GB) RAM for bit, or 2 gigabyte RAM for Introduction to Computers: The Basics; Welcome to MAPT Computer Basics .An easy-to-understand introduction to how computers work by inputting, All the main parts of a computer system are involved in one of these four processes. Back in the s and s, if you wanted a home computer to do on the operating system to carry out their basic input, output, and so on.The Beginner's Guide to Computers is a book about microcomputers and general computing. It was published

in as an accompaniment to the BBC Computer Literacy Project and The Computer Programme. Its content covers the basics of the history of computing, programming personal computers to "do something" were advised to look elsewhere.PC hardware, A+ certification, and many other information technology and computing 1 The Personal Computer. 2 Basic PC Concepts and Terminology.Self-contained productivity tips on the latest online tools, such as Google Apps, Windows 10 April Update Essential Training your Windows computer and protect your privacy online, in this beginner's guide to Get up to speed with the Microsoft Surface Book and other hybrid laptop/tablet (2-in-1) computers.

[PDF] If the Workers Took a Notion: The Right to Strike And American Political Development (Ilr Press Book [PDF] Forty Days with the Messiah

[PDF] Am Beispiel Eichendorff: Zur Didaktik eines Autors der Romantik im Dritten Reich (Beitrage zur Gesch [\[PDF\] The Illustrated Encyclopedia of Myths](http://highlandcoffeeroaster.com/xykuhada.pdf)

[PDF] After All / Cher

[\[PDF\] Folklore and the Internet: Ve](http://highlandcoffeeroaster.com/molubyguf.pdf)[rnacular Expression in a Digital World](http://highlandcoffeeroaster.com/jetylimy.pdf)

[\[PDF\] Arrival \(New Horizons\) \(Volume 3\)](http://highlandcoffeeroaster.com/wuxofoted.pdf)